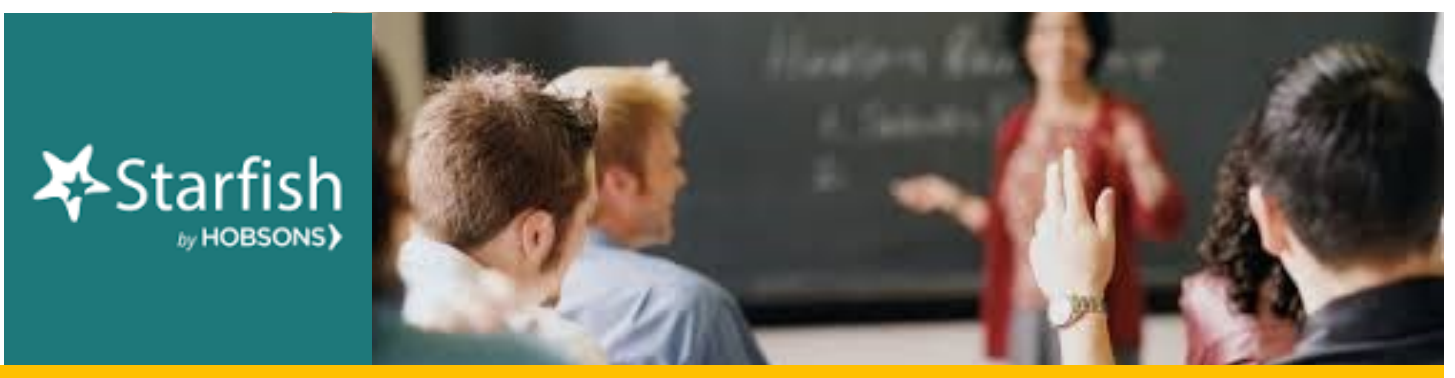

# **November 2019 Starfish Monthly Summary**

## **Kudos to You: This Month's Starfish Superstars!**

Congratulations to Stacy Lapointe and Francis Houlihan. You are this month's most active Starfishers! Keep up the good work!

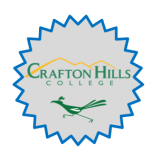

#### **This Month's Usage Data**

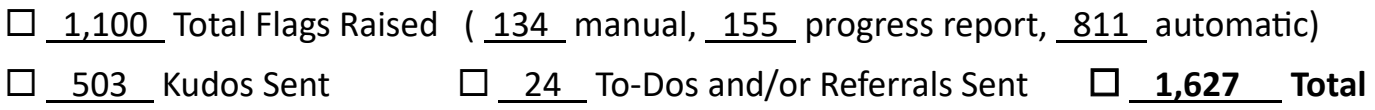

### **Feature Highlight:**

### **Filter your Students by Major**

From your "Students" screen, click "Add Filters" and select "Cohorts & Relationships." Scroll down to see all the majors offered within the district (they will begin with "X– Major"). If your major is missing, please email Breanna Andrews to let her know.

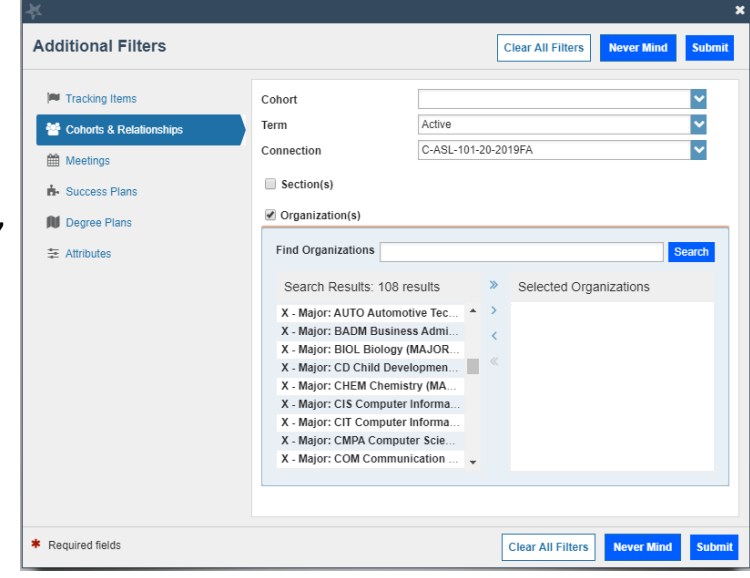

#### **Questions, Comments, Concerns?**

**Counseling and Student Services**: Contact Kristina Heilgeist at [kheilgeist@sbccd.cc.ca.us](mailto:kheilgeist@sbccd.cc.ca.us)  **Instructional Faculty**: Contact [StarfishFaculty@Craftonhills.edu](mailto:StarfishFaculty@Craftonhills.edu) for resources, ideas, demos, trainings and more!

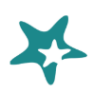